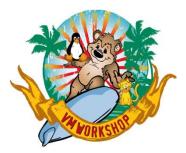

# An Introduction to SAN and Fixed Block Disk for ECKD Users

Samuel D. Cohen IBM zSystems Consultant Levi, Ray & Shoup, Inc <u>sam.cohen@lrs.com</u> (217) 862-9227

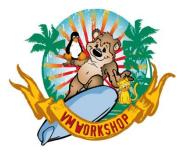

### **Overview**

- z/OS uses primarily Variable-Block disk storage (aka Enhanced Count-Key-Data (ECKD)), while other IBM zSystem operating systems can use ECKD and/or 512-byte Fixed Block (FB) disk.
- Accessing FB disk uses Fibre Channel instead of FICON
  - Same hardware
  - Different communication protocols
- This presentation will compare/contrast accessing ECKD disk vs. FB disk
  - Part 1 Hardware and Terminology
  - Part 2 Example from a real system

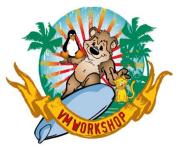

# **Background: IOCDS**

- The I/O Configuration Dataset (IOCDS) defines connections between the zSystem server and attached peripheral devices
- I/O Path Management is performed by the I/O Subsystem
  - Separate from the processor(s) used by the operating system
- Primary Entries in IOCDS
  - RESOURCE (LPAR Definitions and associated LPAR IDs (0-F))
  - CHPID (logical and physical ID and associated protocol)
    - Physical connection depends on the hardware location in the I/O cages and is identified via a Physical Channel Path ID (PCHID).
    - Up to 256 subchannels on a CHPID (aka channel), depending on attached device
  - CNTLUNIT (control unit to receive I/O for routing to device)
    - Connected to one or more CHPID(s)
    - May have multiple control units on one CHPID via CUADDR parameter
  - IOADDR (individual peripheral devices)
    - Connected to a one or more CNTLUNITs

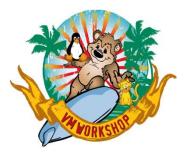

# **Background: Peripheral Devices**

- Traditionally, peripheral devices are connected to a control unit, and control units have "channel" connections to the zSystems server
- Control Units can be directly connected to the server or go through a switch (also called a "director"). Control Units can also be daisy-chained on a single path (physically or logically, depending on the device)
- Addressing peripheral devices is based on a 4-digit (hex) I/O address. It used to be a concatenation of "channel" address with "unit" address, although that relationship went away in the 1990s. You may hear the term "cuu", "ccuu" or "UCB".

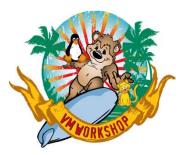

# **Background: Peripheral Devices**

Example of a Disk Subsystem with 1024 addressable devices:

- 4 Channels connected between server and tape subsystem
- 4 Control Units

256 disk devices defined per Control Unit (architectural limit)

The Control Units share the 4 channels by having unique Control Unit addresses within the subsystem. These address match the CUADDR parameter on each CNTLUNIT statement in the IOCDS Different peripherals have different architectural limits

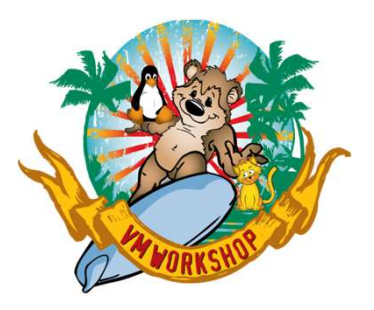

### **Background: FICON**

- Fiber Channel Connection (FICON) attachment uses fiber for communication between the IBM zSystem and the peripheral control unit
  - The IOCDS defines which FICON ports are used by a Control Unit, and which devices are attached to a particular Control Unit
  - Path management is determined by the I/O subsystem
  - Outbound communication is independent from inbound communication
  - Operating Systems (z/OS, z/VSE, z/VM, z/TPF, Linux) are not involved in path selection; they send the message to the I/O subsystem for handling

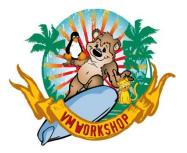

## Background: FCP

- Fibre Channel Protocol (FCP) attachment is handled differently from FICON attachment, although the hardware is the same
  - FCP port is assigned a World-Wide Port Name (WWPN)
    - One WWPN per port
    - An FC Port is to a WWPN as an OSA Port is to a MACADDR
    - IBM zSystems define WWPNs based on CPU Serial number and PCHID
    - Multiple subchannels available but every subchannel sees the same traffic because traffic is routed between WWPNs on both sides of the connection
  - No path management by I/O subsystem
  - Path management by the operating system(s)

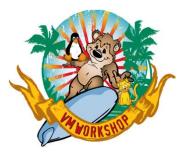

# **Background: NPIV**

- How do you keep traffic different FCP subchannels from seeing traffic on all other subchannels?
- Virtualization!!
- N\_Port ID Virtualization (NPIV) creates a virtual WWPN for each channel
  - Limited to 64 subchannels per FCP port in current hardware models
- Using NPIV, traffic between an FCP subchannel and a disk subsystem will not be seen by any other FCP subchannel
  - Traffic could be seen at the disk subsystem channel interface unless it also uses NPIV

 $\ensuremath{\mathbb{C}}$  2023, Levi, Ray & Shoup, Inc.

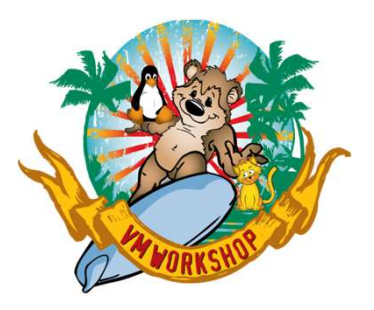

# Background: SAN "Fabric"

- IBM zSystems cannot directly connect to FC HBAs
  - Must use a SAN switch that is certified for use with IBM zSystems
- SAN provides the path management between FC-attached devices
- "Zoning" is the process of pairing these FC attachments
  - WWPNs are used in the zoning process
  - Not limited to a single point-to-point definition at each end
    - Can have 1:1, 1:many, many:1 or many:many
    - Pathing is managed by a multipath background process/started task/daemon in the host operating system
      - Configured by querying the SAN and devices attached at other end of the zone
- Usually want 2 separate fabrics for redundancy

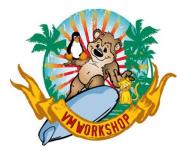

### **ECKD Storage Devices**

- 1 or more Hardware Bus Adapters (e.g. FICON channel)
- Pre-defined Logical Control Units or Logical Subsystems (LSS number = CUADDR on IOCDS CNTLUNIT statement)
- Pre-defined Unit Addresses (0-255 per LCU)
  - Size of each logical disk is pre-defined
- IOCDS should have configuration statements matching pre-defined definitions in disk subsystem
  - IOCDS doesn't care about "base" vs. "alias" devices, HCD does
    - For z/VM to see alias disk devices when running alongside z/OS, ensure that the alias devices in HCD are in channel subsystem 0 (z/OS default is channel subsystem 1)

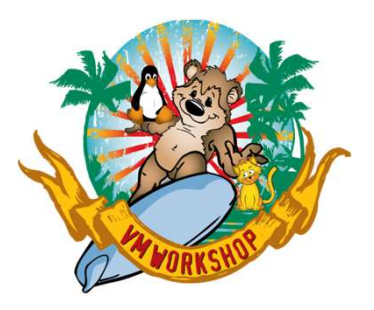

### **FB Storage Devices**

- 1 or more Hardware Bus Adapters (e.g. FC channel)
- Pre-defined 16-digit Host Addresses (WWPNs)
- No Logical Control Units
- Pre-defined Logical Units (LUNs)
   Size of each LUN is pre-defined
- SAN Zones providing the linkage between IBM zSystems and the disk Host Bus Adapters (HBAs; e.g. channels)
- Disk subsystem definitions for the IBM zSystems WWPNs that will be accepted and matched with local LUNs

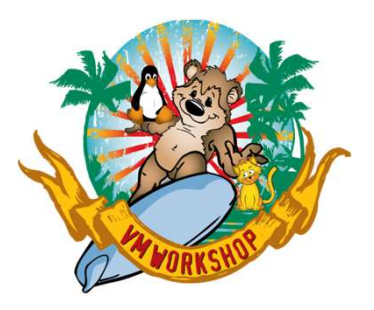

# **SAN Zoning**

- Independent of both server and storage
- Provides pathing for I/O
- Must be configured and activated before use
  - Many fabric administrators expect to see WWPNs before they are in use by the server...this is not necessarily true for IBM zSystems
  - Connectivity issues are usually due to misconfiguration
- Zoning involves WWPNs only
  - LUNs are managed at the disk subsystem
- Disk subsystem may require pre-definition of incoming WWPNs in addition to SAN zoning

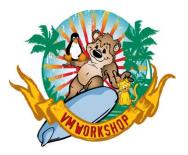

# **Steps in SAN Zoning**

- Identify the WWPNs you want to connect from both ends of the connection
- Define an alias for the WWPNs at each side of the connection
  - Suggestion: If using NPIV, put all the virtual WWPNs for one subchannel (across all LPARs) in the same alias
- Create a zone containing the aliases for each side of the connection
- Add the new zone to the zone configuration
- Activate the zone configuration

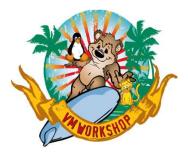

# Lost Yet? Let's take a break....

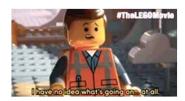

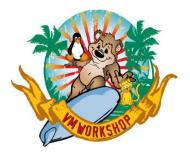

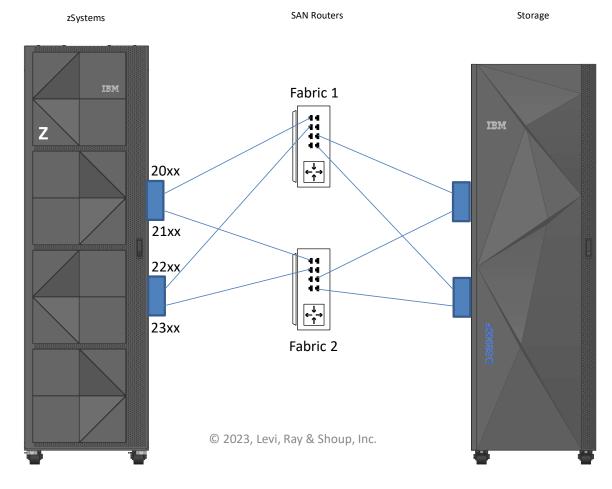

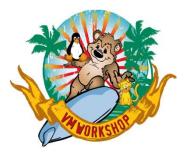

• IOCDS source for an FCP channel

CHPID20 CHPID PATH=(CSS(0),20),TYPE=FCP,PART=((PROD,TEST)),PCHID=100 CU6600 CNTLUNIT CUNUMBR=2000,PATH=20,UNIT=FCP DEV2000 IODEVICE ADDRESS=(2000,64),CUNUMBR=(2000),UNIT=FCP

#### • z/VM WWPN Displays with NPIV active (2 LPARs)

LPAR 1

 q fcp wwpn 2000
 FCP 2000
 NPIV WWPN C05076D691800380
 CHPID 20 PERM WWPN C05076D691801141
 ATTACHED TO LNXUTILS

 LPAR 2

 q fcp wwpn 2000
 FCP 2000
 NPIV WWPN C05076D691800400
 CHPID 20 PERM WWPN C05076D691800400
 CHPID 20 PERM WWPN C05076D691801141
 FREE

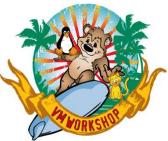

• SAN Fabric Definitions

#### - Aliases: Giving Names to WWPNs

| Zone Co | nfigurations Zones Zon | ne Aliases Preferences |         | z_FCP2000 |   |        | • |
|---------|------------------------|------------------------|---------|-----------|---|--------|---|
| Name    | z_FCP2000 2 Items      |                        | Members |           |   |        |   |
|         | Members                | Туре                   | Vendor  |           |   | Add    |   |
|         |                        | WWN<br>WWN             | -       |           | * | Remove |   |
|         |                        |                        |         |           |   |        |   |
|         |                        |                        |         |           |   |        |   |
|         |                        |                        |         |           |   |        |   |
| S       | ave  Delete            | Cancel                 |         |           |   |        |   |

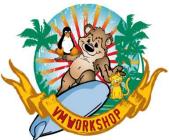

• SAN Fabric Definitions

#### - Aliases: Giving Names to WWPNs

|        | Zone | Configurations Zon  | nes Zone | e Aliases | Preferences |         | z_FCP2000               |   |        |      | ۲ |
|--------|------|---------------------|----------|-----------|-------------|---------|-------------------------|---|--------|------|---|
|        | N    | ame z_FCP2000       |          |           |             |         |                         |   |        |      |   |
|        | Q    |                     | 2 Items  |           |             | Members |                         |   |        |      |   |
|        |      | Members             |          | Туре      |             | Vendor  |                         |   | Add    |      |   |
| LPAR 1 | •    | c0:50:76:d6:91:80:0 |          | WWN       |             |         |                         | * | Remove |      |   |
|        |      | c0:50:76:d6:91:80:0 | 04:00    | WWN       |             | -       |                         | * |        |      |   |
|        |      |                     |          |           |             |         |                         |   |        |      |   |
|        |      |                     |          |           |             |         |                         |   |        |      |   |
|        |      |                     |          |           |             |         |                         |   |        |      |   |
| -      |      |                     |          |           |             |         |                         |   |        | <br> |   |
|        |      | Save   Delete       | e Ca     | ancel     |             |         |                         |   |        |      |   |
|        |      |                     |          |           |             | © 2023  | Levi, Ray & Shoup, Inc. |   |        |      |   |

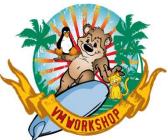

• SAN Fabric Definitions

#### - Aliases: Giving Names to WWPNs

|          | Zone | Configurations Zones Zor | ne Aliases Preferences |         | z_FCP2000 |        |   | • |
|----------|------|--------------------------|------------------------|---------|-----------|--------|---|---|
|          | Na   | ne z_FCP2000             |                        |         |           |        |   |   |
|          | ٩    | 2 Items                  |                        | Members |           |        |   |   |
|          | 1    | Members                  | Туре                   | Vendor  |           | Add    | ) |   |
| LPAR 1   |      | c0:50:76:d6:91:80:03:80  | WWN                    | ā.      | *         | Remove | ) |   |
| lpar 2 — | •    | c0:50:76:d6:91:80:04:00  | WWN                    | -       | ~         |        | × |   |
|          |      |                          |                        |         |           |        |   |   |
|          |      |                          |                        |         |           |        |   |   |
|          |      |                          |                        |         |           |        |   |   |
|          |      |                          |                        |         |           |        |   |   |
| _        |      | Save   Delete            | Cancel                 |         |           |        |   |   |
|          |      |                          |                        |         |           |        |   |   |

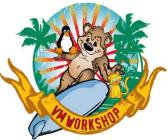

• SAN Fabric Definitions

#### - Zones: Linking Aliases to create a path

| Name z_FCP00_FS5030f   Type Standard     Q 4 Items     Members Type     Members Type     Add     FS5030f_node1_p1_NPIV     ALIAS   z_FCP200   ALIAS   z_FCP200   ALIAS                                                                                                    | Zone Configurations Zones | Zone Aliases | Preferences |         | z_FCP00_FS50 | 30f |        |   |  |
|----------------------------------------------------------------------------------------------------|---------------------------|--------------|-------------|---------|--------------|-----|--------|---|--|
| Q4 ItemsMembersMembersTypeAddFS5030f_node1_p1_NPIVALIASAddFS5030f_node2_p1_NPIVALIASKernoveZ_FCP2000ALIASKernove                                                                                                    | Name z_FCP00_FS5030f      |              |             |         |              |     |        |   |  |
| Members     Type       FS5030f_node1_p1_NPIV     ALIAS       FS5030f_node2_p1_NPIV     ALIAS       Z_FCP2000     ALIAS                                                                                                    | Type Standard             |              |             |         |              |     |        |   |  |
| Image: RemoveFS5030f_node1_p1_NPIVALIASFS5030f_node2_p1_NPIVALIASImage: RemoveImage: RemoveIm |                           | Items        |             | Members |              |     |        |   |  |
| FS5030f_node2_p1_NPIV     ALIAS       L_FCP2000     ALIAS                                                                                                    | Members                   |              |             | Туре    |              |     | Add    |   |  |
| □ z_FCP2000 ALIAS 🗸                                                                                                    | FS5030f_node1_p1_N        | PIV          |             | ALIAS   |              | *   | Remove |   |  |
|                                                                                                    | FS5030f_node2_p1_N        | PIV          |             | ALIAS   |              | ~   |        | , |  |
| □ z_FCP2200 ALIAS 🗸                                                                                                    | □ z_FCP2000               |              |             | ALIAS   |              | ~   |        |   |  |
|                                                                                                    | □ z_FCP2200               |              |             | ALIAS   |              | ~   |        |   |  |
|                                                                                                    |                           |              |             |         |              |     |        |   |  |
|                                                                                                    |                           |              |             |         |              |     |        |   |  |

Delete Cancel

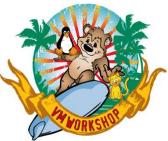

• SAN Fabric Definitions

#### - Zones: Linking Aliases to create a path

|                       | Zone Configurations Zones Zone Alias                        | ses Preferences Z_FCP0                            | 00_FS5030f                                                                                                    | ۲ |
|-----------------------|-------------------------------------------------------------|---------------------------------------------------|----------------------------------------------------------------------------------------------------|---|
|                       | Name z_FCP00_FS5030f<br>Type Standard                       | Members                                           |                                                                                                    |   |
| Previously<br>Defined | Members     FS5030f_node1_p1_NPIV     ES5020f_node2_p1_NPIV | Type<br>ALIAS<br>ALIAS<br>ALIAS<br>ALIAS<br>ALIAS | Add<br>Constraints of the second second |   |
|                       | Save  Delete Cancel                                         |                                                   |                                                                                                    |   |

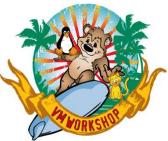

• SAN Fabric Definitions

#### – Zone Configuration: Set of Zones

| Zone Configurations Zones Zone Aliases | Preferences B   | PIC              |   | 6      |
|----------------------------------------|-----------------|------------------|---|--------|
| Name BPIC                              |                 |                  |   |        |
| Q 62 Items                             | Members         |                  |   |        |
| □ Name ▲                               | Туре 💠          | Member Count 🗢   |   | Add    |
| z_FCP0D_DEMOVM                         | Standard        | 4                | ~ | Remove |
| Z_FCP0E_DEMOVM                         | Standard        | 4                | ~ |        |
| z_FCP0F_DEMOVM                         | Standard        | 4                | ~ |        |
| <pre>z_FCP00_FS5030f</pre>             | Standard        | 4                | ~ |        |
| Effective                              |                 |                  |   |        |
|                                        |                 |                  |   |        |
| Save - Delete Cancel                   |                 |                  |   |        |
|                                        | © ZUZ3, LEVI, K | ay & Snoup, Inc. |   |        |

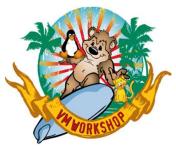

- Storage Subsystem
  - Host: Defining who can connect

| Image:       Add Hods       Image:       Add Hods       Image:       Add Hods       Image:       Add Hods       Image:       Add Hods       Image:       Add Hods       Image:       Add Hods       Image:       Add Hods       Image:       Add Hods       Image:       Add Hods       Image:       Add Hods       Image:       Image:                                                                                                    |                                                  | IBM. I     | BM FlashSyste               | em 5000 FS5030 | of Hosts    |            |               |                                |            |          |                 | 🌲 🖪 🤉           | superuser Securi | ity Administrator       |                 |
|----------------------------------------------------------------------------------------------------|--------------------------------------------------|------------|-----------------------------|----------------|-------------|------------|---------------|--------------------------------|------------|----------|-----------------|-----------------|------------------|-------------------------|-----------------|
| Visit         Visit         Visit <th< th=""><th></th><th></th><th></th><th>&lt;</th><th>Add Hos</th><th>st 📄 🗮</th><th>Actions 👻 🖳 🕹</th><th></th><th></th><th></th><th>[</th><th>Default 🗸</th><th>Contains ∨ z_C</th><th>hannel X</th><th></th></th<>                                                                                  |                                                  |            |                             | <              | Add Hos     | st 📄 🗮     | Actions 👻 🖳 🕹 |                                |            |          | [               | Default 🗸       | Contains ∨ z_C   | hannel X                |                 |
| z_chanel_o v v nerice v nerice nerice v nerice nerice nerice v nerice nerice v nerice nerice v nerice nerice nerice v nerice nerice nerice nerice nerice nerice nerice nerice nerice nerice nerice nerice nerice nerice nerice nerice nerice nerice nerice nerice nerice nerice nerice nerice nerice nerice nerice nerice nerice nerice nerice nerice nerice nerice nerice nerice nerice <th></th> <th>A Das</th> <th>bboard</th> <th></th> <th>Name</th> <th></th> <th>Status</th> <th>Host Type</th> <th># of Ports</th> <th>Hos</th> <th>t Mappings</th> <th>Host Cluster ID</th> <th>Host Cluster N</th> <th>ame L</th> <th></th>                                                                                                    |                                                  | A Das      | bboard                      |                | Name        |            | Status        | Host Type                      | # of Ports | Hos      | t Mappings      | Host Cluster ID | Host Cluster N   | ame L                   |                 |
| Norme       Port Definitions         Overview       Mapped Volumes       Port Definitions         Name       Properties for Volume       Port Definitions         Volume Overview       Cogy         Name       Properties for Volume       Properties for Volume         Overview       Mapped Volumes       Port Definitions         Volume Overview       Cogy       Volume Overview       Cogy         Volume Overview       Cogy                                                                                                    |                                                  |            | noouro                      |                | z_Channel_C | 0          | ✔ Online      | Generic                        | 8          | Yes      |                 |                 |                  | í                       |                 |
| Mare       Impre       Mare       Mare                                                                                                    |                                                  |            | ic.                         |                | ×           |            |               |                                |            | ×        |                 |                 |                  |                         |                 |
| Name         Image         Image                                                                                                    |                                                  | -          | -                           | Filter         |             |            |               | Volumes Mapped to the Host     |            |          | volume Overvie  | ew Copy 0       |                  |                         |                 |
| Coss076609100000       FC (SCS)       C Activa       2         0       x_2Volume_00       6005076380012096E800000000033       0         1       x_Volume_01       6005076380012096E800000000033       0         2       x_Volume_02       6005076380012096E800000000003       0         2       x_Volume_02       6005076380012096E800000000004       0         3       x_Volume_03       6005076380012096E800000000004       0         3       x_Volume_03       6005076380012096E800000000004       0         3       x_Volume_04       6005076380012096E800000000004       0         4       x_Volume_04       6005076380012096E8000000000004       0         4       x_Volume_04       6005076380012096E8000000000004       0         0       4       x_Volume_03       6005076380012096E80000000000004       0         10PS limit:       Disabled       JOgorp:       Caching: ogrp0         0       5       x_Volume_05       6005076380012096E80000000000004       0         10PS limit:       Disabled       JOgorp:       Caching: ogrp0         000000000000000000000000000000000000                                                                                                    | Name 🛧                                           | Туре       | Status                      | # Nodes Logged | in 🔛        |            |               |                                |            |          |                 |                 |                  |                         |                 |
| Costs/000/0000000000000000000000000000000                                                                                                    | C05076D691800080                                 | FC (SCSI)  | ✓ Active                    |                | 2           | SCSI ID    | ↑ Name        | UID                            | Caching    | 1/0 (12) | Name:           | z_Volum         | e_00 Cache mode: | Enabled                 |                 |
| Costs/field/second         Cross/field/second         Cross/field/second         Costs/field/second         Costs/f | C05076D691800100                                 | FC (SCSI)  | <ul> <li>Offline</li> </ul> |                | 0           | 0          | z_Volume_00   | 6005076380812096E800000000000  | 33 0       | i        | Volume ID:      | 15              | Cache state:     | Not empty               |                 |
| Costs/00091800200         FC (SGS)         O Offline         O           2009706091800200         FC (SGS)         O Offline         0           3         Z_Volume_03         6005076380812096E80000000000048         0           4         Z_Volume_04         6005076380812096E800000000000048         0           5         Z_Volume_05         6005076380812096E800000000000004F         0           Encrypted:         Yes         Preferred node:         node2                                                                                                    | C05076D691800200                                 | FC (SCSI)  | ✓ Active                    |                | 2           | 1          | z_Volume_01   | 6005076380812096E8000000000000 | 3A 0       |          | State:          | ✓ Online        | UDID (OpenVM     | 5): N/A                 |                 |
| Accessible:         Costantia         Costantia                                                                                                    | C05076D691800280                                 | FC (SCSI)  | Offline                     |                | 0           | 2          | z_Volume_02   | 6005076380812096E800000000000  | 41 0       |          | Capacity:       | 10.00 Gi        | B Volume UID:    | 6005076380812096        | E80000000000003 |
| Construction         FC (SCSI)         ✓ Active         2         5         z_Volume_05         6005076380812096E80000000000050         0         Encrypted:         Yes         Preferred node:         node2                                                                                                    | 05076D691800380                                  | FC (SCSI)  | • Offline                   |                | 0           | 3          | z_Volume_03   | 6005076380812096E800000000000  | 48 0       |          | IOPS limit:     | Disabled        | I/O group:       | Caching: io_grp0        |                 |
|                                                                                                    | C05076D691800400                                 | FC (SCSI)  | Offline                     |                | 0           | 4          | z_Volume_04   | 6005076380812096E800000000000  | 4F 0       |          | Bandwidth lim   | nit: Disabled   |                  | Accessible: io_grp0     |                 |
| COSO760691800580 FC (SCSI) O Offline 0 6005076380812096E8000000000051 0 FlashCopy mappings: 0 Last Access Time: 4/8/2022 5:42:58 PM                                                                                                    | C05076D691800500                                 | FC (SCSI)  | ✓ Active                    |                | 2           | 5          | z_Volume_05   | 6005076380812096E800000000000  | 50 0       |          | Encrypted:      | Yes             | Preferred node   | : node2                 |                 |
|                                                                                                    | 05076D691800580                                  | FC (SCSI)  | Offline                     |                | 0           | 6          | z_Volume_06   | 6005076380812096E800000000000  | 51 0       |          | FlashCopy ma    | ppings: 0       | Last Access Tin  | ne: 4/8/2022 5:42:58 PM | i i             |
| Showing 8 host ports / Selecting 0 host ports Showing 16 mappings   Selecting 0 mappings Mirror sync rate: 100                                                                                                    | Showing <b>8</b> host ports   Selecting <b>0</b> | host ports |                             |                | •           | Showing 16 |               |                                |            | •*       | Mirror sync rat | te: 100         |                  |                         |                 |
| Close Close Close                                                                                                    |                                                  |            |                             | Close          |             |            |               |                                | Close      |          |                 |                 |                  | c                       | ose             |

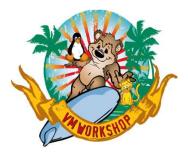

### **Questions?**

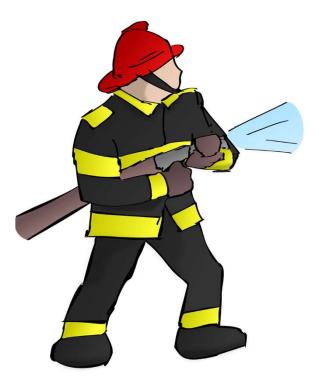

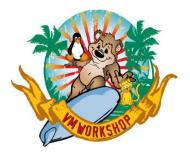

### So, how do I use this?

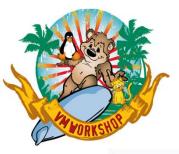

### **Booting an Operating System First Level**

| CPC:                                 | P00298E8                                             |                            |  |
|--------------------------------------|------------------------------------------------------|----------------------------|--|
| Image:                               | ZICP                                                 |                            |  |
|                                      | <ul> <li>Standard load</li> <li>SCSI load</li> </ul> |                            |  |
| Load type                            | SCSI dump                                            |                            |  |
|                                      | Clear the main memory on this pa                     | artition before loading it |  |
| Store status                         |                                                      |                            |  |
| Load address                         | * 02000                                              |                            |  |
| Load parameter                       |                                                      |                            |  |
| Time-out value                       | 60                                                   | 60 to 600 seconds          |  |
| Worldwide port name                  | 23456789ABCDEF                                       |                            |  |
| Logical unit number                  | 0010000000000                                        |                            |  |
| Boot program selector                | 0                                                    |                            |  |
| Boot record logical block address    | 00000000000C8                                        |                            |  |
| Operating system specific load param | eters cons=SYSG                                      |                            |  |
|                                      |                                                      |                            |  |
|                                      |                                                      |                            |  |
|                                      |                                                      |                            |  |
|                                      |                                                      |                            |  |
|                                      |                                                      |                            |  |

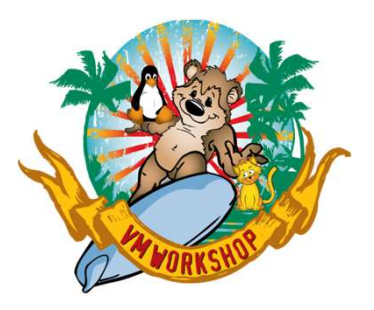

# z/VM Use of FB Disks

- Emulated FBA (EFBA)
  - Define a "dummy" FBA address linked to an FCP channel+WWPN+LUN
  - Can define multiple FCP channel+WWPN+LUN combinations
  - z/VM then does multitasking, but only if initial channel is busy

Example:

SET EDEVICE 3000 TYPE FBA ATTR FLASH,

FCP\_DEVICE 2101 WWPN 0123456789ABCDF0, FCP\_DEVICE 2201 WWPN 0123456789ABCDEF, FCP\_DEVICE 2301 WWPN 0123456789ABCDF0

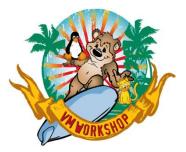

# z/VM: LGR Support

- If you will be attaching FCP subchannels to a guest that could be relocated to another z/VM system, define EQIDs for each subchannel and use them for attaching FCP to the guest:
- Assuming 4 FCP channels start at 2000, 2100, 2200 and 2300:
  - In SYSTEM CONFIG:

| Rdevice 2000 | EQID FCP00 Type FCP |
|--------------|---------------------|
| Rdevice 2100 | EQID FCP00 Type FCP |
| Rdevice 2200 | EQID FCP00 Type FCP |
| Rdevice 2300 | EQID FCP00 Type FCP |

– In VM Directory for a guest:

COMMAND ATTACH EQID FCP00 TO \* AS 2000 COMMAND ATTACH EQID FCP00 TO \* AS 2100 COMMAND ATTACH EQID FCP00 TO \* AS 2200 COMMAND ATTACH EQID FCP00 TO \* AS 2300

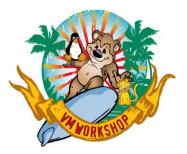

# z/VSE Use of FB Disks

• Assume DOSRES is at address A00, SYSWK1 is at address A01

ADD A00:A01,FBA ADD 2000 AS 200,FCP ADD 2100 AS 210,FCP DEF SCSI,FBA=A00,FCP=200,WWPN=0123456789ABCDEF,LUN=0000 DEF SCSI,FBA=A01,FCP=200,WWPN=0123456789ABCDEF,LUN=0001

- Additional path only used if prior path is busy
- If using direct SCSI connection to disk, LUN can be up to 28G
- If using z/VM EFBA, disk is defined as 9930-20 and limited to 2G

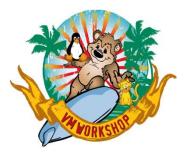

# Linux use of FB disks

- Enable Multipath Daemon and FCP Devices
  - SLES:
    - Use YaST to configure devices during initial installation
  - RedHat:
    - Run /sbin/mpathconf to create multipath config, then enable multipathd
    - Define FCP device addresses, WWPNs and LUNs in /etc/zfcp.conf
      - May need to run cio\_ignore –r FCP\_addresses to let FCP channels come online
- Multipath Daemon may use round-robin for I/O distribution, but depends on multipath.conf settings

- Defaults are usually sufficient